# BioRAT: Extracting Biological Information from Full-length Papers

David P.A. Corney, David T. Jones\*, Bernard F. Buxton and William B. Langdon Department of Computer Science, University College London, Gower Street, London, UK, WC1E 6BT

#### Abstract

Motivation Converting the vast quantity of free-format text found in journals into a concise, structured format makes the researcher's quest for information easier. Recently, several information extraction systems have been developed that attempt to simplify the retrieval and analysis of biological and medical data. Most of this work has used the abstract alone, owing to the convenience of access and the quality of data. Abstracts are generally available through central collections with easy direct access (e.g. PubMed). The full-text papers contain more information, but are distributed across many locations (e.g. publishers' web sites, journal web sites, and local repositories), making access more difficult.

In this paper, we present BioRAT, a new information extraction (IE) tool, specifically designed to perform biomedical IE, and which is able to access and analyse both abstracts and full-length papers. BioRAT is a Biological Research Assistant for Text mining, and incorporates a document search ability with domain specific IE.

Results We show first, that BioRAT performs as well as existing systems, when applied to abstracts; and second, that significantly more information is available to BioRAT through the full-length papers than via the abstracts alone. Typically, less than half of the available information is extracted from the abstract, with the majority coming from the body of each paper. Overall, BioRAT achieved 39% recall with 48% precision.

Availability: The software can be downloaded from http://bioinf.cs.ucl.ac.uk/biorat along with further documentation.

Contact: d.corney@cs.ucl.ac.uk; dtj@cs.ucl.ac.uk

## 1 Introduction

The rapid and ongoing growth in the number of biological and medical publications means that researchers can no longer read more than a small proportion of the literature in their field. Yet interesting and useful information, relevant to the researcher, could appear in papers they have not read and therefore be missed entirely. Accompanying this growth in literature is the increasing proportion of electronically available papers, as most publishers now produce on-line versions of their journals. But while this may ease access, there is still a vast quantity that a researcher may feel they should read, with no concomitant increase in their ability to do so.

One way to ease the reader's difficulty is to consider this as an "information filtering" problem, where we want to select a subset of the possible information available, for the researcher's perusal. An increasingly popular approach is to sort the documents into a number of pre-specified categories (Sebastiani 2002).

While this may help reduce the number of papers, it still leaves a large number of papers for the researcher to read. Information extraction (IE) goes one stage further, and analyses the papers on behalf of the researcher. IE systems achieve this by identifying semantic structures in the text, and in so doing, distill an entire document down to the key facts.

BioRAT can be regarded as a research assistant that is given a query, and autonomously, finds a set of papers, reads them, and highlights the most relevant facts in each. BioRAT uses natural language processing techniques and domain-specific knowledge to search for patterns in documents, with the aim of identifying interesting facts. These facts can then be extracted to produce a database of information, which has a higher "information density" than a pile of papers. This is similar to an information extraction system that has recently been developed by Blaschke et al. (2001, 2002), and which will be discussed in more detail below.

There have been several attempts to apply IE techniques to scientific papers, but these have been restricted to use only the abstract of each paper. Example applications include protein-protein interactions (Thomas, Milward, Ouzounis, Pulman & Carroll 2000); using machine learning to classify biological relationships (Craven & Kumlien 1999); and protein structure and residues (Gaizauskas, Demetriou, Artymiuk & Willett 2003). In contrast, BioRAT uses the full length paper whenever it is available, instead

<sup>∗</sup>To whom correspondence should be addressed.

of just the abstract.

Abstracts are readily available in large numbers (e.g. through  $\text{PubMed}^1$ ), are available in plain text, and typically have no superscript or subscript characters, no footnotes, and so on. This avoids potential difficulties in interpreting unusual symbols, Greek letters etc. However, the abstract is only ever a summary of the paper in question; the full text will typically include more detail that may be of direct interest to the reader. BioRAT is designed to extract information both from abstracts and from full text, and in this work, we use BioRAT to compare information extraction from abstracts and from full-length papers.

The rest of this paper is organised as follows. In the next section, we describe the BioRAT system, and its key components. We then discuss the documents that BioRAT processes, and the conversion of PDF papers to plain text. Next, we discuss two experiments which evaluate Bio-RAT using a public-domain database (DIP), and discuss the results. Blaschke & Valencia (2001) specifically recommends the use of DIP as a "realistic scenario for the comparison of IE systems".

## 2 System Outline

Figure 1 shows the general outline of the BioRAT system. We designed BioRAT to give people with no IE experience a powerful tool to help them locate and analyse research papers. The two paths shown in the diagram highlight how, if it is available, the full length paper can be analysed, or else the abstract alone can be processed. One feature of our design is that we include IE methods, so that the system extracts interesting and relevant facts from the documents it finds, instead of just presenting the user with a set of papers to read.

In a typical session, the user enters a query in the form of one or more keywords, with an optional restriction on publication dates. BioRAT then passes the query to PubMed, which returns a set of document identification numbers (PMIDs), and supplementary information, such as paper titles and author lists. Where available, PubMed also returns the URL of the full-length paper, typically on the web site of the corresponding journal. This summary is displayed to the user, allowing them to quickly skim through the titles of

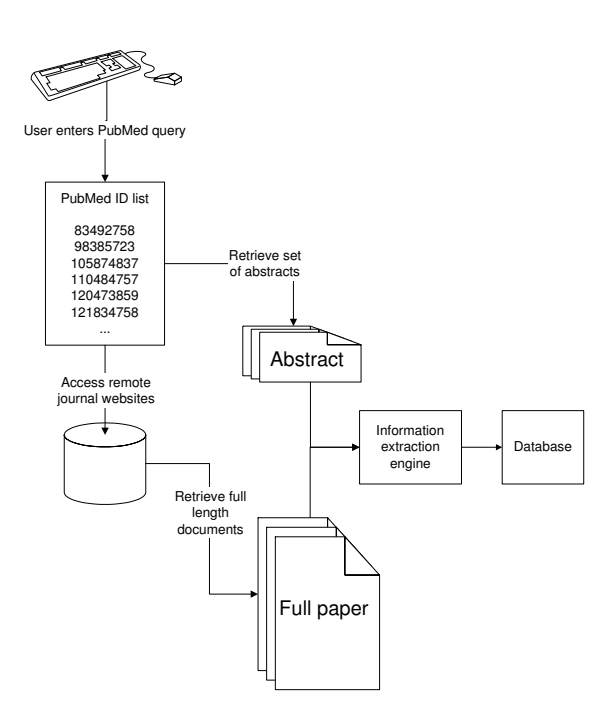

Figure 1: BioRAT system outline. The system can be used to access abstracts or full-length papers, and to extract information from them.

a number of papers, and view any abstracts they wish to. The paper's URL can be passed to the "spider" component of BioRAT, described below, which obtains the full length version of the paper.

## 2.1 Web Spidering

One distinctive feature of BioRAT is that it automatically acquires full length papers wherever possible, instead of just using abstracts. It does this via the Internet, by following a series of hyperlinks to find each target paper. To find a particular paper, BioRAT starts with a URL (web address) provided by the PubMed database. It then goes to that web page and identifies the hyperlinks there, and recursively follows links until it finds the target paper, in PDF format. This is downloaded and converted to a text-only version, ready for the IE engine.

Finding the target paper is non-trivial for such a tool. The URL provided by PubMed (and ultimately, by the journal publishers) does not point to the paper itself, but rather to a web page from which the paper can be accessed. The spider's task is to find the target paper by following a series of hyperlinks.

<sup>1</sup>http://www.ncbi.nlm.nih.gov/entrez/query.fcgi? db=PubMed

The system works by downloading the web page, identifying and evaluating all the links in it, and iteratively following the highest-scoring link. Links are given a high score for containing relevant keywords, such as "full paper" or "download", and a low score for containing negative words, such as "copyright details". The process continues iteratively, until either the target paper is located, or a threshold number of links followed is passed, representing a failure. For example, if after following 10 links the target paper has not been found, the system stops looking. This failure threshold is not critical, and the value here has been chosen after some experimentation. If the spider follows the wrong link, then it may download the wrong paper. To check for this, the abstract is downloaded from PubMed, and a fuzzy string matching routine is called to compare the abstract with the first part of the document.

A formal evaluation of the web spider component has yet to be completed. However, preliminary work suggests that the correct paper is located and downloaded approximately 70% of the time. This figure was obtained from a comparison of the number of times that the failure threshold was reached (i.e. that 10 links were followed), with the number of PubMed ID's produced by a sample query. The estimate is made on the assumption that, if the full paper passes comparison with the original abstract obtained from PubMed, then the desired paper has been correctly located. It is also assumed that the target paper is available electronically, and that any necessary journal subscription is in place.

Having obtained some relevant documents, the system then attempts to extract interesting facts from them.

### 2.2 Information extraction engine

Information extraction (IE) is a key part of Bio-RAT's functionality. The aim of IE is to extract from a set of documents the key facts about prespecified types of events, objects and relationships. These facts are then used automatically to populate a database. This can then be used to ease on-line access.

The heart of BioRAT is an IE engine, based on the GATE toolbox<sup>2</sup> , produced at Sheffield University (Cunningham, Maynard, Bontcheva & Tablan 2002). GATE is a general purpose text engineering system, whose modular and flexible design allows us to use it to create a more specialised biological IE system. Two components of GATE that must be modified for our domainspecific application are gazetteers and templates, which we shall now discuss in turn.

### 2.2.1 Gazetteers

One task in IE is "named entity recognition", which aims to identify key items within text. For example, we may want to identify words that are people's names, company names, proteins, genes and so on. Once identified, these words or phrases can then be matched by the templates. One simple approach that we adopt is to use a gazetteer.

A gazetteer is a list of words identifying members of a particular category. For example, one gazetteer may list names of proteins, while another lists names of people. BioRAT incorporates gazetteers from three sources, namely MeSH<sup>3</sup>, Swiss-Prot<sup>4</sup>, and hand-made lists.

The top two levels of the MeSH hierarchy contain a total of approximately 120 entries, each of which was used to define a separate gazetteer. Each of the almost 22,000 entries in MeSH was extracted and added to the appropriate gazetteer(s). Further gazetteers were derived from Swiss-Prot. Each entry from Swiss-Prot describes a single protein, but proteins often have many synonyms, all of which are included in the relevant gazetteer. Also, some authors refer to proteins in terms of the genes that encode them, so the gene names were also extracted, and used to create another gazetteer.

To supplement these two sources, further gazetteers were created by hand. These consisted of words or phrases that covered concepts of interest that were not already in other gazetteers, such as "words describing the interaction of proteins" (e.g. "bind", "down-regulate", "interact" and so on).

This current set of gazetteers could be easily extended, perhaps by incorporating  $GO<sup>5</sup>$  or UMLS<sup>6</sup> terms.

<sup>&</sup>lt;sup>2</sup>General Architecture for Text Engineering –  $http://$ gate.ac.uk/

<sup>3</sup>Medical Subject Hierarchy — http://www.nlm.nih. gov/mesh/

 $4$ http://www.expasy.org/

<sup>5</sup>Gene Ontology — http://www.geneontology.org/

<sup>6</sup>Unified Medical Language System — http://www. nlm.nih.gov/research/umls/

### 2.2.2 Templates

A template is a representation of a text pattern that allows us to extract information automatically. It consists of a number of predefined slots to be filled in by the system from information contained in the text. One of the simplest templates from BioRAT is:

"interaction of" (PROTEIN<sub>1</sub>) "and" (PROTEIN 2)

Here, "PROTEIN<sub>1</sub>" and "PROTEIN<sub>2</sub>" are slots to be filled with names of proteins, as defined by a gazetteer. The contextual phrase ("interaction of") is a fixed string: only phrases containing those exact words will be matched by this particular template. For example, the template shown would identify the sentence 'Genetic evidence for the interaction of Pex7p and Pex13p is provided by the observation that overexpression of Pex13p suppresses a loss of function mutant of Pex7p.' and extract from it the interaction  $(Pex7p \leftrightarrow Pex13p).$ 

As with comparable IE systems, the templates in BioRAT are written by hand. Although there have been attempts at automatic template creation (Collier 1998), these have not been broadly applicable. Although template design takes time and requires some practice, it does allow the user to maintain full control over what information is extracted, and allows experts to incorporate their knowledge within the system.

BioRAT produces data in XML format, which can be readily imported into existing database query systems. The same data is produced simultaneously as HTML and as a comma-separated list, for viewing in applications such as a browser or a spreadsheet, if that is more convenient for the user. Each record in the resulting database represents a single completed template.

### 2.3 Comparison with SUISEKI

The SUISEKI system was developed by Blaschke & Valencia (2001, 2002), and, like BioRAT, it uses gazetteers derived from Swiss-Prot (and DIP itself) to identify protein names. It uses "frames" to extract information. Frames are similar to Bio-RAT's templates in that they define patterns of language that form the basis for IE. However, they make less use of linguistic knowledge, and more use of statistics. For example, frames distinguish between nouns and verbs, but do not recognise conjunctions, adjectives or any other parts of speech. Also, they count the number of words occurring in a phrase, and favour short phrases over long ones.

One issue that arose during the development of BioRAT was that many protein (and gene) names are easily mistaken for common words. For example, the Swiss-Prot database includes entries with names "mice", "was" and "alpha", as well as 26 single-letter gene names. The problem is then to distinguish whether the word "was" refers to a gene or is simply the past tense of the verb "to be". Sometimes, this can be resolved by considering the case of the letters, but this is not reliable. Instead, BioRAT uses GATE to label words according to their parts of speech, and then applies a filter that rejects determinants, conjunctions etc. as not being proteins. This provides one possible advantage of BioRAT over SUISEKI.

# 3 Source Documents

PubMed contains abstracts of more than 14 million papers, and is continuing to grow rapidly. Increasingly over the last 5–10 years, the papers cited in PubMed have also been made available electronically, with hyperlinks from PubMed to the publishers' web sites. Similar databases include ChemWeb<sup>7</sup> for chemistry publications; arXiv<sup>8</sup> for physics and maths publications; and CiteSeer<sup>9</sup> for computer science. Alternatively, a local store of documents can be used by BioRAT.

Most past work has been restricted to abstracts, such as SUISEKI (Blaschke & Valencia 2002) and PASTA (Gaizauskas et al. 2003)). As noted earlier, abstracts are generally available in plain text format, which makes things easy, as no translation is required, there are no unusual symbols or formulae, no tables or figures etc. The full text of a paper is typically available in PDF format, which embeds figures and tables, with varying fonts, line breaks, super- or sub-scripts, Greek letters and other symbols etc. All of these are lost or corrupted when PDF is converted to text. IE systems generally work on plain text, because they are processing the natural language. Some papers are also available in HTML, but this need not be any easier: symbols may be included as graphics files (e.g. GIF format); different sections of the paper may appear on different web

<sup>7</sup>http://www.chemweb.com/

<sup>8</sup>http://arxiv.org/

<sup>9</sup>http://citeseer.nj.nec.com/cs

pages; and extra hyperlinks may be inserted (e.g. to footnotes, to reference lists, to tables, or to other papers). These are designed to aid human navigation, but may confuse robotic textual analysis.

# 4 Using DIP to evaluate Bio-RAT

Having described the BioRAT system, and considered the documents that it can be used to analyse, we now turn to a particular study to test the usefulness of the system. For this, we will use the Database of Interacting Proteins (DIP<sup>10</sup>; (Xenarios, Salwinski, Duan, Higney, Kim & Eisenberg 2002)). Blaschke & Valencia (2001) recommends using DIP as a way of evaluating biological IE systems, because it represents a realistic problem of practical interest to biological researchers. IE researchers can use their systems to extract proteinprotein interactions, and then compare these with the known records in DIP. By re-creating (part of) DIP, we can calculate the recall and precision of different systems, and compare the results. The recall (or "sensitivity") is the fraction of target records that the IE system correctly re-creates<sup>11</sup>. Precision is a measure of how much of the output of an IE system is correct, and is defined as the ratio of the number of correct positive predictions to the total number of positive predictions  $made^{12}$ .

Each record in DIP defines a pair of proteins that interact with each other, and provides citations of papers that describe the interaction. Proteins are defined by entry keys to Swiss-Prot, GenBank or PIR. For simplicity, we only consider DIP records containing two Swiss-Prot identifiers. The DIP records also define the experimental method used (e.g. "two hybrid test" or "immunoprecipitation"), and whether the experimental scale was "small scale" or "genome wide". We use this information when selected records for our experiments, as we describe below.

Some papers describe just one interaction; others describe thousands. For example, one paper<sup>13</sup> has 4425 entries in DIP. However, when a paper has such a large number of entries in DIP, this usually means that the paper describes a large scale study, whose detailed results are not quoted in the paper, but are perhaps available in a supplementary database or web site. Obviously, IE systems can only extract information that is present, so we exclude papers that have more than 5 entries in DIP. In this way, we can be reasonably sure that the papers do explicitly describe the interactions.

We are further limited to articles that are available electronically. For example, this excludes most papers that were published before the mid-1990s, when most journal were paper-only. Also, the experiments described here were carried out using computers at UCL, and so we could only access journals to which UCL subscribes, and those which are freely available.

For each experiment, we start by selecting a subset of DIP. BioRAT can analyse papers rapidly, typically taking just a few seconds to complete its analysis of a full-length paper. However, for our experiments, the results need to be manually checked in order to calculate the recall rate, and this time-consuming task forces us to limit the targets to a manageable subset of DIP.

Having selected some DIP records, we then used BioRAT to process the corresponding papers, using both the abstract and full-text versions. We manually compare the predictions made by BioRAT to the source DIP records to measure the recall. For each record in DIP, we search through the output of BioRAT corresponding to the same paper, and check to see if the interaction mentioned in DIP has been identified. Similarly, we measure the precision by manually counting how many of the records produced by BioRAT are found in our sample of DIP. Throughout this work, we use the January 2003 version ("dip20030105") of DIP, the March 2003 version of Swiss-Prot, and the 2003 edition of MeSH.

# 5 Experiments

### 5.1 Comparison with SUISEKI

In this section, we compare BioRAT with the existing SUISEKI information extraction engine described by Blaschke & Valencia (2001, 2002). We compare the performance of BioRAT to that of their system by measuring the recall of BioRAT on a sample of papers from DIP that were also used by Blaschke & Valencia (2001). This provides a suitable benchmark for BioRAT.

 $10$ http://dip.doe-mbi.ucla.edu

 ${}^{11}\text{Recall} = \frac{\text{\#true positives}}{\text{\#true positives} + \text{\#false negatives}}$ 

<sup>&</sup>lt;sup>12</sup>Precision  $=$   $\frac{4}{\text{true}}$  positives  $+\text{false}$  positives  $^{13}$ PMID 11283351

There were 415 records from DIP, which met the following conditions:

- 1. They were used by Blaschke & Valencia (2001);
- 2. The DIP record refers to two Swiss-Prot records; and
- 3. The paper describes small-scale studies, and mentions less than 5 protein-protein interactions.

These 415 DIP records relate to 273 PubMed citations. We randomly selected 150 of these DIP records, covering 99 abstracts, to analyse the Bio-RAT results by hand.

We used a total of 19 hand-built templates, initially based on the SUISEKI frames, but subsequently modified; and 127 gazetteers, derived from MeSH and other sources, as described earlier. The templates and gazetteers used here can be accessed from the same website as the Bio-RAT software, i.e. http://bioinf.cs.ucl.ac. uk/biorat.

Table 1 shows the recall from these abstracts by BioRAT, namely 19.33%. This may seem to be a low recall score, but is similar to that achieved by SUISEKI. Although this study is relatively small, the results are comparable with the larger study reported by Blaschke & Valencia (2002), where 190 DIP interactions were correctly detected, from a possible set of 851 interactions, giving a recall score of 22.33%.

We can compare the "abstract" results (Table 1) to the results in Blaschke & Valencia (2002), if we assume the results follow a binomial distribution.

Our recall rate of 19.33% from 150 trials gives a variance of  $\sigma^2 = 150 \times 0.1933 \times (1 - 0.1933) =$ 23.39 and hence a standard deviation of  $\sigma$  = 4.837. Blaschke et al. quote a recall of 190 cases from 851 trials, giving a recall rate of  $190/851$  = 0.2233. If they had achieved the same rate on our smaller sample, we would expect them to achieve  $150 \times 0.2233 = 33.49$  successes. This is within one standard deviation of our success score, so we can say that both systems are performing with approximately the same recall.

## 5.2 Abstracts vs. Full-length papers

In this experiment, we want to assess the benefits of using the full-length version of a paper,

|          | <b>BioRAT</b>          |         | <b>SUISEKI</b>         |         |
|----------|------------------------|---------|------------------------|---------|
| Result   | $\operatorname{Cases}$ | Percent | $\operatorname{Cases}$ | Percent |
| Match    | 29                     | 19.33   | 190                    | 22.33   |
| No match | 121                    | 80.67   | 661                    | 77.67   |
| Totals   | 150                    |         | 851                    |         |

Table 1: Comparison of BioRAT and SUISEKI on recall from abstracts. BioRAT results from 150 DIP records, derived from 99 abstracts. SUISEKI results from 851 DIP records, derived from 514 abstracts. The former set of records is a subset of the latter.

rather than just the abstract. The experiment follows the same pattern as that described above. This time, we take 88 records, based on 60 different documents, where full text and abstract are both available, and less than 5 interactions are cited for each paper. We no longer restrict ourselves to those records that (Blaschke & Valencia 2002) used, but we are restricted to those papers that BioRAT successfully located and downloaded from the Internet. We used the same set of templates and gazetteers as above.

Table 2 shows the results. The information extraction rate obtained was over 38%, with more than half of the information coming from the body of the paper, and the rest from the abstract. This clearly shows the benefit for our system of analysing the full text of a paper, rather than restricting information extraction to just the abstract.

Using a similar binomial analysis to that described earlier, we can also test whether this improvement is significantly better than the information extracted from just the abstracts in the results obtained from SUISEKI, as reported in Blaschke & Valencia (2001).

The recall of 38.64% from 88 papers gives a standard deviation of  $\sigma = 4.568$ . Over 88 records, we would expect SUISEKI to recall 19.65 records, which is  $\frac{34-19.65}{4.568} = 3.14$  standard deviations below the best estimate of our recall.

Table 3 shows an analysis of the errors for this second, larger experiment. This includes three records listed as "DIP entry erroneous", where the authors believe that the DIP record is inconsistent with the corresponding article, or at least, the article is ambiguous. For example, the DIP record DIP:455E describes a link between protein "ATPA ECOLI" (SWP:P00822) and "ATPB ECOLI" (SWP:P00824) in one par-

| Result                         | Cases | Percent |
|--------------------------------|-------|---------|
| Match in abstract              | 14    | 15.91   |
| Match in full text             | 20    | 22.73   |
| $(\text{but not in abstract})$ |       |         |
| No match                       | 54    | 61.36   |
| Totals                         |       | 100     |

Table 2: Results from 88 DIP records, derived from 60 full-length papers

ticular paper<sup>14</sup>. The two Swiss-Prot entries referred to by DIP describe the proteins "ATP synthase alpha chain" and "ATP synthase beta chain" respectively. However, the paper describes an interaction involving ATP synthase, without specifying the alpha/beta chains. Whether this process is a protein-protein interaction in the conventional sense is a matter of some debate. In any case, it would be impossible for BioRAT (or any IE system) to recreate this DIP record, as the information is not contained in this paper, but rather it relies on implicit biological knowledge.

Text conversion failed in two cases, whilst of the remaining 49 failures in Table 3, 15 were caused by failure to identify the correct proteins. Each protein is typically known by several different names, and may also be referred to by its associated gene, which itself may have several distinct names. Furthermore, long names may be abbreviated by the authors for parsimony, producing further non-standard ways of referring to the protein. The gazetteer used in these experiments included more than 230,000 gene names and more than 99,000 proteins, but still failed to recognise a large number of proteins.

One example of this protein identification failure comes from DIP record DIP:43E. The corresponding Swiss-Prot entry (P15172) refers to the protein "Myoblast determination protein 1", and lists synonyms "Myogenic factor 3" and "Myf-3", with gene names "MYOD1" and "MYF3". However, the paper in question<sup>15</sup> refers repeatedly to "MYOD". While this is clearly the same protein, a slightly different abbreviation has been used by the author compared to those included in Swiss-Prot. The gazetteer used by BioRAT is derived principally from Swiss-Prot, and so Bio-RAT failed to recognise this protein, and hence failed to extract the interaction.

| Cause                          | Cases          |
|--------------------------------|----------------|
| Template insufficient          | 34             |
| Protein identification failure | 15             |
| Text conversion problems       | $\mathfrak{D}$ |
| DIP Entry erroneous            | 3              |
| Total                          |                |

Table 3: Analysis of failures for Experiment 2

The remaining failures listed in Table 3 are due to imperfections in the set of templates used by BioRAT. Although these errors could no doubt be reduced by improving the templates, there is no clear way to achieve this without a significant manual effort. Thus template design remains a major issue in information extraction research (Cowie & Wilks 2000).

Even when BioRAT fails to extract the relevant information, it may still highlight the correct piece of text. For example, DIP record DIP:800E defines an interaction between proteins p53 and UBE2I. BioRAT failed to identify this interaction, but did extract this sentence<sup>16</sup>:

Since the tumor suppresser protein p53 and a newly identified ubiquitin-like protein (UBL1) are implicated in the RAD51/RAD52 complex. . . , we further tested their associations with UBE2I.

Note that BioRAT correctly identified the above sentence as defining the interaction between RAD51 and RAD52, even though it missed the target interaction.

### 5.3 Precision

Using IE techniques to re-create DIP records allows us to measure and compare the recall of different IE systems, where recall is defined as the proportion of positive instances that were correctly identified. In contrast, precision is a measure of how much of the output is correct. Precision is defined as the number of correct positive predictions divided by the total number of positive predictions.

In our experiments, precision is harder to measure than recall, because we need an estimate of the number of false positives. If a record produced by BioRAT is not found in DIP, it could

<sup>14</sup>PMID 10576729

<sup>15</sup>PMID 9184158

<sup>16</sup>PMID 8921390

| Result                         | Cases | Percent |
|--------------------------------|-------|---------|
| Correct extraction             | 121   | 48.40   |
| Template mistake               | 39    | 15.60   |
| Protein identification mistake | 87    | 34.80   |
| Text extraction mistake        | 3     | 1.20    |
| Totals                         | 250   | 100     |

Table 4: Precision analysis. Here, "correct extraction" refers to records where the interaction information was extracted correctly, regardless of whether that interaction is in DIP.

be that a) it is a false-positive example, reducing the precision of BioRAT; or b) the record is missing from DIP. The latter case consists of interactions that are mentioned in papers, but have yet to be added to DIP.

For the second experiment described earlier, BioRAT produced a total of 867 records, derived from the 60 papers it analysed. We randomly sampled 250 of these records for analysis by hand, with no reference to DIP. Instead, we counted how many of BioRAT's predictions were correctly extracted from the text, and what sort of mistakes it made. Table 4 shows the results.

Almost half (48.4%) of all records produced by BioRAT are correct, in the sense that the information contained in the papers was correctly extracted, whether or not the information is in DIP. When information is incorrectly extracted, it is more likely to be caused by incorrectly identifying a protein than by incorrectly applying a template.

### 5.4 Example output

From PubMed ID 9012827, BioRAT found the interaction (Swi $6 \leftrightarrow \text{Hrr25}$ ), which corresponds to the DIP edge DIP:250E. BioRAT quoted the following sentence:

Swi6 was also phosphorylated by Hrr25 kinase immunoprecipitated from yeast extracts with a HA tag (Fig. 2B).

A similar, but slightly more complex template can recognise two interactions at once. The following sentence<sup>17</sup> correctly lead BioRAT to produce two records for the interactions (Pcf11  $\leftrightarrow$ Rna14) and (Pcf11  $\leftrightarrow$  Rna15).

Since Pcf11 interacts simultaneously with Rna14 and Rna15, its role in vivo may also be to stabilize their interaction.

A less successful example comes from this sentence:

Many interactions between nucleoporins and nuclear transport receptors have already been identified; however, we were unable to detect a biochemical interaction between Cse1p and Nup2p.

BioRAT incorrectly predicted that Cse1p interacted with Nup2p, whereas the text is less conclusive.

# 6 Discussion

As expected, the density of "interesting" facts found in the abstract is much higher than the corresponding density in the full text. This is at least in part because full-length papers include background discussion, a description of the method, references and so on. While these are necessary to set the work in context, and to provide supporting evidence, they may not contain the kind of information that BioRAT is attempting to extract.

The total size of the files containing the 60 abstracts used in the second experiment above was 96k, while the total size of the 60 full-length papers<sup>18</sup> was 2857k. BioRAT found 14 records from the same abstracts, and a total of  $14 + 20 = 34$ from the full length versions. Thus the full length papers are approximately 30 times larger than the abstracts, and contain almost 2.5 times the information, as defined by BioRAT's rate of information extraction.

Even when BioRAT (or any other IE system) fails to find a particular relationship, or finds a non-existent one, it is quite possible that it has found an interesting part of an interesting document. In this way, using IE to guide a literature search is perfectly feasible, even if the recall and precision are a long way from the ideal 100%.

The results that BioRAT produces can be stored and retrieved using a variety of interfaces, easing the user's access to information. Furthermore, BioRAT also provides quotes from the source texts, and links directly to the source papers and related databases. In this way, BioRAT behaves like a virtual research assistant, guiding the user towards interesting papers.

<sup>17</sup>PMID 11689698

<sup>18</sup>after converting to text format

# 7 Conclusions

In this paper, we have presented BioRAT, an information extraction system specially designed to process biological research papers. A distinguishing feature of BioRAT is that is uses full-length papers, rather than being limited to abstracts as previous studies have been. The recall and precision performance of BioRAT was assessed by use of the DIP database of protein-protein interactions, and the recall was compared with that of a previous system, SUISEKI, which processed only the abstracts. The recall performance of BioRAT on the abstracts alone (22%) was similar to that of SUISEKI. Overall, BioRAT achieved 39% recall and 48% precision. Extra time is required to obtain the full-length papers, and there are difficulties in converting them into a usable plain text format. However, these costs are outweighed by the fact that more than twice as much relevant information can then be extracted automatically.

### Acknowledgments

This work was generously sponsored by Glaxo-SmithKline.

## References

- Blaschke, C. & Valencia, A. (2001), 'Can bibliographic pointers for known biological data be found automatically? Protein interactions as a case study', Comparative and Functional Genomics 2, 196–206.
- Blaschke, C. & Valencia, A. (2002), 'The frame-based module of the SUISEKI information extraction system', IEEE Intelligent Systems.
- Collier, R. (1998), Automatic template creation for information extraction, PhD thesis, Department of Computer Science, University of Sheffield.
- Cowie, J. & Wilks, Y. (2000), Information extraction, in R. Dale, H. Moisl & H. Somers, eds, 'Handbook of Natural Language Processing', Marcel Dekker, New York.
- Craven, M. & Kumlien, J. (1999), Constructing biological knowledge-bases by extracting information from text sources, in 'Proceedings of the Seventh International Conference on Intelligent Systems for Molecular Biology', Germany, pp. 77–86.
- Cunningham, H., Maynard, D., Bontcheva, K. & Tablan, V. (2002), GATE: A framework and graphical development environment for robust NLP tools and applications, in 'Proceedings of

the 40th Anniversary Meeting of the Association for Computational Linguistics (ACL'02)', Philadelphia, USA.

- Gaizauskas, R., Demetriou, G., Artymiuk, P. & Willett, P. (2003), 'Protein structures and information extraction from biological texts: The PASTA system', Journal of Bioinformatics  $19(1)$ , 135–143.
- Sebastiani, F. (2002), 'Machine learning in automated text categorization', ACM Computing Surveys  $34(1), 1-47.$
- Thomas, J., Milward, D., Ouzounis, C., Pulman, S. & Carroll, M. (2000), Automatic extraction of protein interactions from scientific abstracts, in 'Pacific Symposium on Biocomputing 5', pp. 538–549.
- Xenarios, I., Salwinski, L., Duan, X., Higney, P., Kim, S. & Eisenberg, D. (2002), 'Dip: The database of interacting proteins. a research tool for studying cellular networks of protein interactions', Nucleic Acids Research pp. 303–305.